# Photoshop CC 2019 keygen generator Activation Key (Updated 2022)

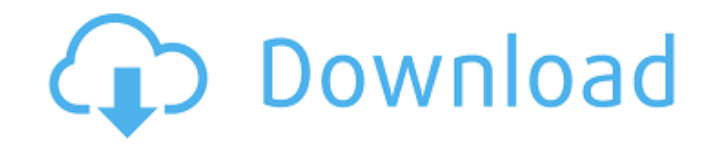

### **Photoshop CC 2019 Torrent (Activation Code) Free Download [Win/Mac]**

\* \*\*Lightroom:\*\* The Lightroom program, available as a camera-based program (Lightroom for Camera Raw) or as a computer-based program for importing and organizing your photos, is a competing program that is powerful and easy to use. \* \*\*Corel Paint Shop Pro:\*\* Also an easy-to-use, full-featured program, Corel Paint Shop Pro can combine raster and vector graphics and is the more technical solution for serious photographers and graphic designers. \* \*\*PhotoDraw:\*\* Designed primarily for digital photographers, PhotoDraw is an easy-to-use, free drawing program that comes with a set of 8.5 x 11 inch print samples.  $*$ \*\*Digicamps, Aperture3/iPhoto:\*\* The newest application from Apple, Digicam and Aperture together provide basic organization and editing of your photos. \* \*\*iPhoto:\*\* A feature-rich program with a small learning curve, it allows you to organize your photos into stacks, make initial edits to individual photos, and offers an easy-to-use selection tool. \* \*\*Simple Photo Tools:\*\* This freeware program is excellent for basic editing and has a clean interface and a focus on doing one thing well, which is to convert a color image to black and white. \* \*\*CloneCam: \*\* A freeware application that can be used to make digital negative prints and to convert an image from black and white to color, Clonecam is simple and easy to use. \* \*\*CameraBag (Mac):\*\* A comprehensive software application that has tools to manage your digital camera, organize your photos, and edit photos in the classic Apple style, CameraBag (Mac) provides a complete solution for your digital camera. \* \*\*Camera Control Pro (PC):\*\* A thorough set of digital camera tools, Camera Control Pro (PC) comes with the possibility of automating your camera, editing your photos in a variety of ways, and so

on. \* \*\*VirusTotal:\*\* A free web-based app used by organizations such as antivirus companies to validate the safety of your software, VirusTotal is an essential tool when it comes to keeping your computer safe and healthy. You can use it to scan your own files or any software that you download on the Internet. # BECOMING A PHOTO EDITOR Getting your first editing job at a print shop, a newspaper, or a

#### **Photoshop CC 2019 Crack+**

By default, Photoshop Elements assumes that you want to shoot images. If you want to use it as a photo editor, you need to remember the crop tool. To adjust pictures, click the command box icon in the toolbar. You can access all the tools and features of the program through menus and controls on the top-right corner of the window. Click on Help for more information. This tutorial shows you how to: Shoot Crop Adjust exposure Edit colors, gradients and blend modes Increase or decrease brightness Rotate, straighten, edit backgrounds Color, add effects, create a mosaic Save In the previous Photoshop Elements tutorial, you learned how to: Open an image Load and save images Adjust the brightness and contrast Apply a global or local filter Save files, open files How to open and save files in Photoshop Elements You can open the software, save files or change them. To open a file, either double-click it or use the Open icon on the main menu. To save files in Photoshop Elements, click the File menu option or use the right-click menu. To change files, open the Edit menu and select the Save as, Open or Duplicate command to change, open or duplicate files. To close a file, choose Close. To save a file, choose File > Save. You can also drag an image file to the toolbar and then choose Save from the menu. To download a zip file containing all of the components, click Download or save the file in your computer. Click the Adobe Photoshop Elements icon in the bottom-left corner of the main window to open the settings window. When you open the Photoshop Elements main window, you see the main features and the tools to use. You can use the control in the menus to change the default options. You can use these settings to control settings such as the download speed and file compression. On the Home tab, click the Menu icon for more options and to change your default settings. On the Open tab, click the File menu for options to control your media collection. You can add folders to the Media panel to view your files. On the Adjust tab, click the Adjustments panel for options to control your photo and media selection. The Adjustments panel is the basic 388ed7b0c7

## **Photoshop CC 2019 Patch With Serial Key Free [32|64bit]**

Q: Nested Where statements for a Specific Date Range I would like to create a query with a nested where statement to get the data I am looking for. This is the query I am using: SELECT `bids`.\*, `bids`.`Note` FROM `s\_awx\_l` `awx\_low`, `s\_awx\_u` `awx\_upper`, `s\_awx\_cl` `awx\_category`, `s\_awx\_l` `awx\_low\_note`, `s\_awx\_l` `awx\_low`, `s\_awx\_cl` `awx\_category\_note`, `s\_awx\_cl` `awx\_category`, `s\_awx\_l`  $\sum_{i=1}^{\infty}$  awx\_date $\sum_{i=1}^{\infty}$  s\_awx\_cl`  $\sum_{i=1}^{\infty}$  awx\_date` WHERE $\sum_{i=1}^{\infty}$  awx\_rategory\_note`.`awx\_id` = `awx\_low\.`awx\_id\dow\dow\_date\gamagledge\gamagledge\gamagledge\gamagledge\gamagledge\gamagledge\gamagledge\gama `awx\_upper`.`awx\_id` AND `awx\_upper\_date` = '2017-07-01 00:00:00' AND  $\overline{a}$ awx\_category\_note`. $\overline{a}$ wx\_id` = `awx\_category`.`awx\_id` AND `awx\_category\_date` = '2017-07-01 00:00:00' AND `awx\_low`.`awx\_id` = `awx\_low\_note`.`awx\_id` AND `awx\_low`.`awx\_id` = `awx\_category`.`awx\_id` AND `awx\_low\_date` = '2017-07-01 00:00:00' AND `awx\_low\_note`.`awx\_id` = `awx\_low`.`awx\_id<sup>{</sup> AND `awx\_low\_note`.`awx\_id` = `awx\_category\_note`.

### **What's New In Photoshop CC 2019?**

Yordanos FSI's Painters Yordanos FSI's Painters was founded in Athens in 1996 and is a leading Greek painter, decorator and professional designer. The group specializes in painting walls and ceilings as well as specializing in commercial and residential projects. The company has a poly-painting division that carries out private and commercial projects and a poly-decoration division. Yordanos FSI's Painters has a team of professional painters, decorators and engineers. External links Category:Design companies Category:Companies based in Athens) #define RTC\_PMOP\_CSR\_ST32ON (0x1

# **System Requirements For Photoshop CC 2019:**

Operating System: Mac: OSX 10.11 or later Windows: Windows 7, 8, 10 Minimum: Intel Core i3; Minimum: Intel Core i5; Minimum: Intel Core i7; AMD: Ryzen 3; AMD: Ryzen 5; AMD: Ryzen 7; Minimum: Nvidia GTX 750 Ti; Minimum: Nvidia GTX 760; Minimum: Nvidia GTX 970; Minimum: Nvidia GTX 1060; Memory: 3 GB RAM

Related links:

<https://shopblacktampabay.org/2022/07/04/photoshop-cc-2015-version-16-serial-key-for-windows/> [https://wakelet.com/wake/Evckn89a8-5\\_NSve9re1B](https://wakelet.com/wake/Evckn89a8-5_NSve9re1B) [https://www.lion.tech/wp](https://www.lion.tech/wp-content/uploads/2022/07/Photoshop_2021_Version_2251_Crack__Activation_Code___April2022.pdf)[content/uploads/2022/07/Photoshop\\_2021\\_Version\\_2251\\_Crack\\_\\_Activation\\_Code\\_\\_\\_April2022.pdf](https://www.lion.tech/wp-content/uploads/2022/07/Photoshop_2021_Version_2251_Crack__Activation_Code___April2022.pdf) https://attitude.ferttil.com/upload/files/2022/07/FiHkZ2luvlTTepaFiBAh\_05\_9c9396458e852e3b456f20e796f7 [256d\\_file.pdf](https://attitude.ferttil.com/upload/files/2022/07/FjHkZ2luvlTTepaFiBAh_05_9c9396458e852e3b456f20e796f7256d_file.pdf) [https://maisonrangee.com/wp-content/uploads/2022/07/Photoshop\\_2020\\_Serial\\_Key.pdf](https://maisonrangee.com/wp-content/uploads/2022/07/Photoshop_2020_Serial_Key.pdf) <https://elsm.ch/advert/adobe-photoshop-2021-version-22-2-crack-activation-code-keygen-2022-latest/> [https://bonnethotelsurabaya.com/wp-content/uploads/Adobe\\_Photoshop\\_2021\\_Version\\_2201\\_serial\\_number\\_](https://bonnethotelsurabaya.com/wp-content/uploads/Adobe_Photoshop_2021_Version_2201_serial_number_and_product_key_crack__Full_Product_Key_Wi.pdf) and product key crack Full Product Key Wi.pdf <https://logocraticacademy.org/photoshop-2022-version-23-0-2-keygen-crack-serial-key-2022/> <https://wakelet.com/wake/RiTDxpRy5z8LiQmvDR2XX> <https://limitless-bastion-96626.herokuapp.com/farast.pdf> <https://duolife.academy/photoshop-2020-version-21-product-key-and-xforce-keygen-license-key-full/> <https://sextransgressions.com/2022/07/05/adobe-photoshop-2021-version-22-2-incl-product-key-win-mac/> [https://scappy.bmde](https://scappy.bmde-labs.com/upload/files/2022/07/Qxeltq1ePGUlMD6KSKk8_05_9c9396458e852e3b456f20e796f7256d_file.pdf)labs.com/upload/files/2022/07/Oxeltq1ePGUIMD6KSKk8\_05\_9c9396458e852e3b456f20e796f7256d\_file.pdf <https://tim-crown-79363.herokuapp.com/palaraid.pdf> <https://longitude123.net/photoshop-cs3-activation-x64/> [http://www.visitmenowonline.com/upload/files/2022/07/3dp5aKADtnh3vSOB2XpS\\_05\\_8d782be7e6efc855c41](http://www.visitmenowonline.com/upload/files/2022/07/3dp5aKADtnh3vSOB2XpS_05_8d782be7e6efc855c413b37c93731f41_file.pdf) [3b37c93731f41\\_file.pdf](http://www.visitmenowonline.com/upload/files/2022/07/3dp5aKADtnh3vSOB2XpS_05_8d782be7e6efc855c413b37c93731f41_file.pdf) <https://www.batiksukses.com/photoshop-cc-activation-with-license-key-download-updated/> [https://attitude.ferttil.com/upload/files/2022/07/ckq9IPfbLJDUZ2tOQIDi\\_05\\_b8d8d60eb3da54a6cf130157fddb](https://attitude.ferttil.com/upload/files/2022/07/ckq9IPfbLJDUZ2tOQIDi_05_b8d8d60eb3da54a6cf130157fddbd2b9_file.pdf) [d2b9\\_file.pdf](https://attitude.ferttil.com/upload/files/2022/07/ckq9IPfbLJDUZ2tOQIDi_05_b8d8d60eb3da54a6cf130157fddbd2b9_file.pdf) <https://www.7desideri.it/photoshop-cs5-serial-number-and-product-key-crack-free-download/> [https://manupehq.com/wp-content/uploads/2022/07/Adobe\\_Photoshop\\_2021\\_Version\\_224\\_Keygen.pdf](https://manupehq.com/wp-content/uploads/2022/07/Adobe_Photoshop_2021_Version_224_Keygen.pdf) <https://www.nk-neken.com/sites/default/files/webform/wannlee908.pdf> <https://www.okacom.org/sites/default/files/webform/patrtri397.pdf> <http://wolontariusz.com/advert/adobe-photoshop-cc-2015-crack-file-only-win-mac/> [https://www.careerfirst.lk/system/files/webform/cv/Photoshop-2022-Version-231\\_2.pdf](https://www.careerfirst.lk/system/files/webform/cv/Photoshop-2022-Version-231_2.pdf) <https://www.griecohotel.it/adobe-photoshop-2022-mac-win/>

<https://floating-refuge-79000.herokuapp.com/talsand.pdf> [https://www.siriosecurityservice.it/wp-content/uploads/2022/07/Photoshop\\_CC.pdf](https://www.siriosecurityservice.it/wp-content/uploads/2022/07/Photoshop_CC.pdf) [https://sfgym24h.com/wp-content/uploads/2022/07/Adobe\\_Photoshop\\_2022\\_version\\_23\\_keygenexe\\_\\_\\_Produc](https://sfgym24h.com/wp-content/uploads/2022/07/Adobe_Photoshop_2022_version_23_keygenexe___Product_Key_Full_Free_Updated_2022.pdf) [t\\_Key\\_Full\\_Free\\_Updated\\_2022.pdf](https://sfgym24h.com/wp-content/uploads/2022/07/Adobe_Photoshop_2022_version_23_keygenexe___Product_Key_Full_Free_Updated_2022.pdf) <https://charlottekoiclub.com/advert/adobe-photoshop-2020-version-21-license-keygen-free-download/>

<https://addisontexas.net/system/files/webform/adobe-photoshop-2022-version-232.pdf>